## **INSTRUKCJA NAPEŁNIANIA KASET WIELOKROTNEGO NAPEŁNIANIA W DRUKARKCE CANON W6200**

- 1. Przygotuj: kasetę wielokrotnego napełniania, butlę z atramentem, strzykawkę, 2 igły lekarskie
- 2. Wbij igły w zaworek kasety w sposób pokazany na obrazku:

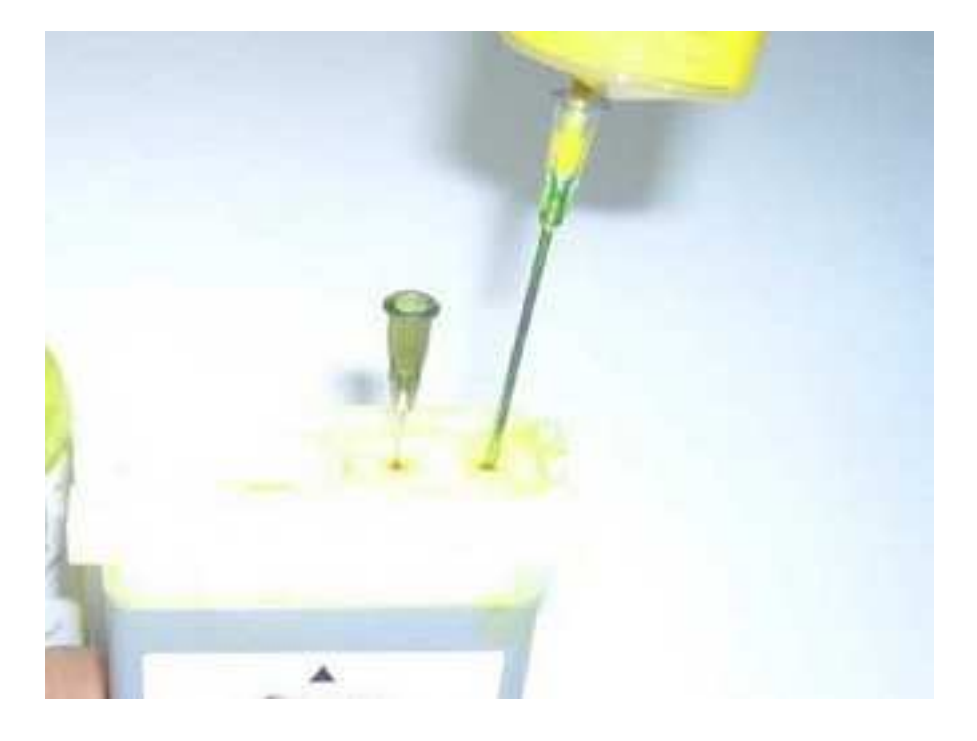

- 3. Powolutku napełnij kasetę atramentem ze strzykawki.
- 4. Jeśli na panelu pojawi się błąd jak na obrazku poniżej, naciśnij przycisk on line.

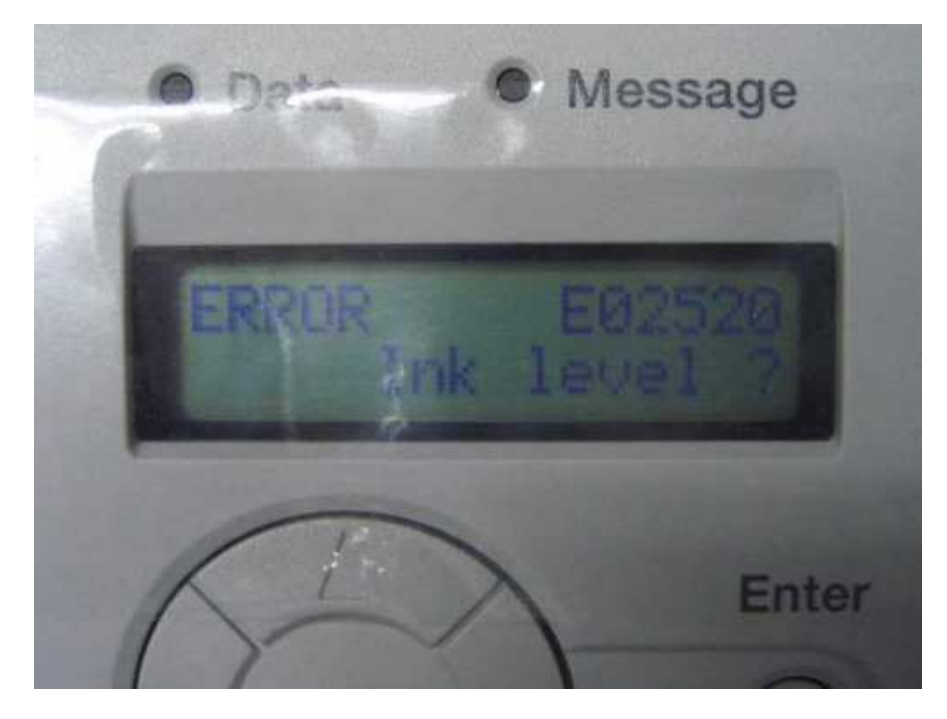

5. Gotowe, możesz drukować!